PRESENTATION

#### Determining Individual Benefits in Oregon ACCESS

#### Provided by APD Medicaid Services and Supports January 2021

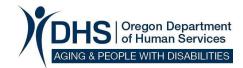

## How to Access the Individual Benefits in OA

- When opening a case, the IE/ME Information panel may also pop-up
- Otherwise, to access this panel, click on "view", "case", then "IE info". The panel will look something like this:

| Click on the "Einensiel Eligibility" tob | Person List<br>Last Name<br>APPLE<br>2 APPLE<br>9ad Financia | First Name<br>HONEYCRISP<br>GRANNYSMITH | IE / ME OA Prime Number<br>NO BG000P8T<br>NO BG000P8X |    |
|------------------------------------------|--------------------------------------------------------------|-----------------------------------------|-------------------------------------------------------|----|
| Click on the "Financial Eligibility" tab | Residential<br>Address:<br>Salem<br>053                      | ACCESS                                  |                                                       |    |
|                                          | Mailing<br>Address:                                          |                                         |                                                       |    |
|                                          | Addroce.                                                     | Download From                           | n IE/ME                                               | CI |

# How to Access Individual Benefits in OA

A screen like this will display. It includes the names of the individuals in the household, the benefits currently authorized for the individual, the IE/ME case number (referenced in the ONE system), the start/renewal date of the benefit, and an end date if available.

| La                                                                                                    | ist Name                                                                                                    | First Name IE      | / ME 0                                           | A Prime Number                                                                                                    |
|----------------------------------------------------------------------------------------------------|----------------------------------------------------------------------------------------------------|--------------------|--------------------------------------------------|----------------------------------------------------------------------------------------------------|
|                                                                                                    |                                                                                                    |                    |                                                  |                                                                                                    |
|                                                                                                    | Transmission and the second                                                                                     |                    |                                                  |                                                                                                    |
| A REPORT OF A REPORT OF A REPORT<br>A REPORT OF A REPORT OF A REPORT OF A REPORT OF A REPORT OF A REPORT OF A REPORT OF A REPORT OF A REPORT OF A REPORT OF A REPORT OF A REPORT OF A REPORT OF A REPORT OF A REPORT OF A REPORT OF A REPORT OF A REPORT OF A REPORT OF A REPORT OF A REPORT<br>A REPORT OF A REPORT OF A REPORT OF A REPORT OF A REPORT OF A REPORT OF A REPORT OF A REPORT OF A REPORT OF A REPORT OF A REPORT OF A REPORT OF A REPORT OF A REPORT OF A REPORT<br>A REPORT OF A REPORT OF | the second second second second second second second second second second second second second second second se |                    |                                                  |                                                                                                    |
| / ME Download                                                                                                    | Financial Eligibility                                                                                           |                    |                                                  |                                                                                                    |
|                                                                                                    | pe of Assistance                                                                                                | IE / ME Case Numbe | r Start De                                       | te End Date                                                                                                    |
| Ту                                                                                                    |                                                                                                    | IE / ME Case Numbe | r Start Da<br>11/1/2020                          | and and the second state of the second state of the second state o |
| Ту                                                                                                    | pe of Assistance                                                                                                | IE / ME Case Numbe | and the state of the second second second second | 0 12/31/9999                                                                                                    |

### Understanding the Individual's Benefits

There are many benefit possibilities that may display. Here are the most common ones and what they mean:

| <u>Type of Assistance*</u><br>OSIPM with Services (LTCSERV or NMAGISERV) | Definition<br>Receiving LTC services and OSIPM Medicaid |
|--------------------------------------------------------------------------|---------------------------------------------------------|
| OHP Plus with Services (MSERV)                                           | Receiving LTC services and MAGI Medicaid                |
| OHP Plus Adult (ADLT)                                                    | Receiving MAGI Medicaid                                 |
| SNAP                                                                     | Receiving SNAP benefits                                 |
| *Qualified Medicare Beneficiary                                          | Receiving QMB assistance (paying Medicare premium)      |
| OSIPM-SSI(SSIR)                                                          | Receiving OSIPM due to SSI eligibility                  |

For OPI: Individuals with any Types of Assistance that include OSIPM or MAGI are not eligible for OPI.

\*The information in parenthesis refers to codes that are displayed in the ONE system. \*\*There are different levels of assistance with this program, however the guide does not go into this level of detail.